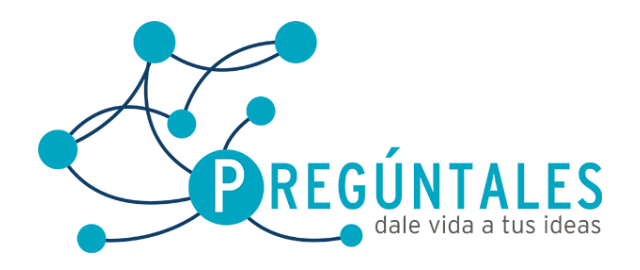

Juan Álvarez 111Col. Los Ángeles Tel: (461) 61 4 65 54 **www.preguntales.mx**

## **Curso Step 7 Básico**

- 1. Introducción
- 2. Hardware
	- 2.1. Fuentes
	- 2.2. CPU
	- 2.3. Tarjetas de entrada
	- 2.4. Tarjetas de salida
	- 2.4. Tarjetas de Julie<br>2.5. Tarjetas analógicas
- 3. Entorno de programación PG
	- 3.1. Software de programación Step 7
	- 3.2. Edición de un programa
	- 3.3. Grabar programa en disco
	- Respaldar programa
	- 3.5. Conexión y Comunicación con PLC
	- 3.6. Monitoreo y estatus de bits
- 4. Configuración de hardware
	- 4.1. Configuración de un proyecto
	- 4.2. Descargar configuración

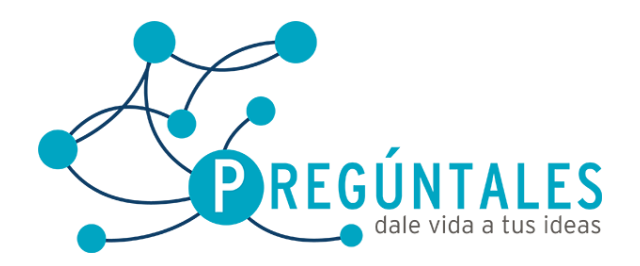

Juan Álvarez 111Col. Los Ángeles Tel: (461) 61 4 65 54 **www.preguntales.mx**

- 5. Programación de PLC
	- 5.1. Tipos de lenguajes
	- 5.2. Tipos de datos
	- 5.3. Manejo de símbolos
	- 5.4. Editor de bloques
	- 5.5. Operaciones binarias<br>5.6. Operaciones Aritmétio
	- 5.6. Operaciones Aritméticas
	- 5.7. Timers<br>5.8. Contad
	- **Contadores**
	- 5.9. Herramientas de diagnostico
	- 5.10. Salvar proyectos
	- 5.11. Documentar proyectos
- 6. Manejo de E/S analógicas
	- 6.1. E/S básicas
- 7. Programación de HMI básico.
	-
	- 7.1. Introducción<br>7.2. Software de<br>7.3. Ejemplo prac Software de programación WinCc
	- Ejemplo practico